# **НОВЫЕ ОБРАЗОВАТЕЛЬНЫЕ ТЕХНОЛОГИИ**

## **NEW EDUCATIONAL TECHNOLOGIES**

Научная статья УДК 629.526+378.147.88 https://doi.org/10.24143/2073-1574-2023-1-80-92 EDN NITRWG

### **Совершенствование методов изучения графических дисциплин для студентов технических специальностей и направлений <sup>11</sup>**

*Ирина Алексеевна Козлова<sup>1</sup> , Тамара Викторовна Гусева<sup>2</sup> , Константин Евгеньевич Хмельницкий<sup>3</sup>*

*1–3Астраханский государственный технический университет, Астрахань, Россия, chuchera80@mail.ru*

*<sup>1</sup>Астраханский государственный университет им. В. Н. Татищева, Астрахань, Россия*

**Аннотация.** В современных условиях на основе развития цифровых технологий перед образованием встает непростая задача: трансляция накопленных ранее знаний и соответствие запросам цифрового будущего XXI в. Цифровая трансформация образования предполагает изменение способов и методов обучения, а также изменение самих субъектов: преподавателя и студента. Удобный инструмент воздействия между студентом и преподавателем – модульная виртуальная образовательная платформа (например, Moodle), позволяющая изучать теоретический материал, проводить практические занятия, экзамены. Сочетание различных технологических приемов подтверждает перспективность их внедрения для повышения качества обучения в соответствии с Федеральными государственными образовательными стандартами высшего образования, позволяет повысить качество образования в контексте динамически развивающегося общества. Отмечено, что к графической подготовке студентов сложились определенные подходы. Моделирование геометрических фигур на экране, в отличие от традиционного подхода, развивает интеллектуально-познавательные и творческие способности студентов, в большинстве случаев имеющих недостаточную графическую подготовку. Работа с графическими пакетами невозможна без знаний, которые усваиваются на практических занятиях по инженерной графике. Фактически в университете инженерная графическая подготовка направлена на развитие навыков создания информационной модели объекта и формирование проектной документации на ее основе. Внедрение инновационных методов и форм обучения создает новую стратегию профессиональной подготовки в техническом вузе: при изучении разделов машиностроительного черчения компьютерная наглядность позволяет увидеть технические формы деталей, дает представление о технологии изготовления, контроля и сборки изделий, что поможет студенту правильно выполнять разрезы, сечения деталей, грамотно наносить размеры на чертежах. Проиллюстрированы примеры применения инженерной графики в технологических процессах изготовления шумоизолирующего капота «КАПОНИСТР» для подвесных лодочных моторов. Сделаны выводы о значительной роли компьютерной наглядности в подготовке специалистов с использованием активных методов обучения.

**Ключевые слова:** инженерная графика, моделирование, 3D-модель, чертеж, высшее образование, обучение, подвесной лодочный мотор, капот

**Для цитирования:** *Козлова И. А., Гусева Т. В., Хмельницкий К. Е.* Совершенствование методов изучения графических дисциплин для студентов технических специальностей и направлений // Вестник Астраханского государственного технического университета. Серия: Морская техника и технология. 2023. № 1. С. 80–92. https://doi.org/10.24143/2073-1574-2023-1-80-92. EDN NITRWG.

 $\overline{a}$ 

<sup>11</sup>© Козлова И. А., Гусева Т. В., Хмельницкий К. Е., 2023

Original article

## **Improving methods of studying graphic disciplines for students of technical specialties and directions**

*Irina A. Kozlova<sup>1</sup> , Tamara V. Guseva<sup>2</sup> , Konstantin E. Khmelnitsky<sup>3</sup>*

*1–3Astrakhan State Technical University, Astrakhan, Russia chuchera80@mail.ru*

*<sup>1</sup>Astrakhan Tatishchev State University, Astrakhan, Russia*

**Abstract**. In modern development of digital technologies education faces a difficult task: translation of previously accumulated knowledge and meeting the demands of the digital future in the XXI century. Digital transformation of education involves changing the ways and methods of teaching, as well as changing the subjects of education - the teacher and the student. A convenient tool of influence between a student and a teacher is a modular virtual educational platform (for example, Moodle), which allows studying the theoretical material, conducting practical classes and examinations. Combination of various technological techniques confirms the availability of their implementing for improving the quality of education in accordance with the Federal State Educational Standards, allows improving the quality of education in the context of a dynamically developing society. Certain approaches to the graphic training of students have been stated. Modeling the geometric shapes on the screen, in contrast to the traditional approach, develops the intellectual, cognitive and creative abilities of students, in most cases having insufficient graphic training. Working with graphics packages is impossible without the knowledge that is acquired in practical classes of Engineering Graphics. Actually, at the university engineering training is aimed at developing the skills of creating an information model of an object and forming project documentation based on it. Introducing the innovative methods and forms of education creates a new strategy of vocational training in a technical university. When studying the sections of mechanical engineering drawing, computer visibility allows to see the technical forms of the details, gives an idea of the manufacturing technology, control and assembly of products, which will help the student to correctly perform cuts, sections of parts, correctly apply the dimensions on the drawings. There have been illustrated the examples of using engineering graphics in the technological processes of manufacturing the soundproof hood "KAPONISTR" for outboard boat motors. It has been inferred that the computer visual aids are important in training the engineers by using active teaching methods.

**Keywords:** engineering graphics, modeling, 3D model, drawing, higher education, training, outboard motor, hood

**For citation:** Kozlova I. A., Guseva T. V., Khmelnitsky K. E. Improving methods of studying graphic disciplines for students of technical specialties and directions. *Vestnik of Astrakhan State Technical University. Series: Marine Engineering and Technologies*. 2023;1:80-92. (In Russ.). https://doi.org/10.24143/2073-1574-2023-1-80-92. EDN NITRWG.

#### **Введение**

Национальный проект «Образование (2019– 2024 гг.)», реализующий Федеральный проект «Цифровая образовательная среда», предусматривает целевую модель цифровизации образования и введение в образовательные программы современных цифровых технологий.

Будущие специалисты, соответствующие требованиям цифровой экономики XXI в., должны получать знания и проходить обучение посредством цифровой образовательной среды. Постоянное совершенствование учебного процесса в связи со сменой приоритетов требует изменения стратегии обучения в вузе [1]. Эффективность процесса познания зависит от активности студента, его мобильности, умения самостоятельного изучения материала. Эти аспекты также актуальны при введении дистанционной формы обучения. Переход к цифровизации образования должен обеспечиваться комплексом информационных ресурсов,

системой управления на основе доступности онлайн-обучения, в том числе при самообучении и самоконтроле.

Важным фактором подготовки современного инженера является уровень подготовленности преподавательского состава в моделировании геометрических фигур, который при правильной передаче информации формирует у студентов компетенции инженерной деятельности для решения инновационных, научно-исследовательских и производственных задач. Большое внимание на кафедре «Механика и инженерная графика» ФГБОУ ВО «Астраханский государственный технический университет» (АГТУ) уделяется подготовке преподавателей по организации учебного процесса и повышению их квалификации, т. е. преподаватель должен обладать профессиональными компетенциями наряду с овладением педагогического мастерства.

Например, преподаватели кафедры прошли обучение в форме повышения квалификации и стажировки по различным программам: «Инновационные технологии в науке и образовании» (ФГБОУ ВО «Донской государственный технический университет»), «Современные методы проектирования с использованием информационных технологий» (АО «Астраханское центральное конструкторское бюро» г. Астрахани), «Использование информационно-коммуникационных технологий в высшем образовании» (АГТУ), «Цифровые технологии в преподавании профильных дисциплин» (АНО ВО «Университет Иннополис»).

#### **Актуальность и материалы исследования**

В основу подготовки будущих инженеров заложено развитие пространственного мышления, а также навыков графического моделирования. На базе законов начертательной геометрии студентами лучше воспринимаются способы создания поверхностей в графических системах. Предлагаемая последовательность выполнения заданий соответствует традиционному подходу к рассмотрению тематики, но существенный акцент уделяется работе в цифровой среде.

Для управления информационными потоками на производстве нужны специалисты, знающие правила оформления конструкторской документации с использованием графических информационных систем проектирования и с учетом требований Единой системы конструкторской документации (ЕСКД).

Ученые широко обсуждают использование в учебном процессе информационных технологий и образовательной среды вуза [2, 3]. Квалифицированные специалисты инженерно-технического профиля должны владеть системами автоматизированного проектирования (САПР).

Авторы рассматривают вопросы повышения уровня образования и оптимальных путей улучшения качества приобретения знаний путем выполнения эпюров и чертежей по начертательной геометрии и инженерной графике на основе отечественной САПР «Компас-3D». Типовые задачи пересечения различных поверхностей (например, конуса и цилиндра) методами 3D-технологий практически решаются с минимальным использованием команд (рис. 1), например «вращение» и «выдавливание». Данный подход предполагает выполнение этой задачи при реорганизации преподавания на основе классических методов и методов компьютерной графики в процессе решения обязательных заданий.

Основные правила выполнения и оформления конструкторской документации изучаются студентами в разделах инженерной графики на первой ступени обучения. Овладение чертежом и производственными документами достигается при усвоении широкого комплекса технических дисциплин.

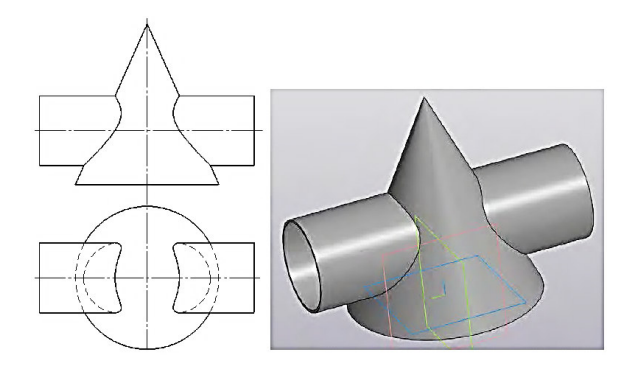

Рис. 1. Пересечение поверхностей на основе 3D-моделирования

Fig. 1. Intersection of surfaces based on 3D modeling

Предлагаемый методический подход обеспечивает эффективное освоение инженерной графики на основе информационных технологий, его рекомендуется начинать с освоения команд в «Компас-График» при выполнении задания на построение сопряжений с элементами плоского контура (рис. 2).

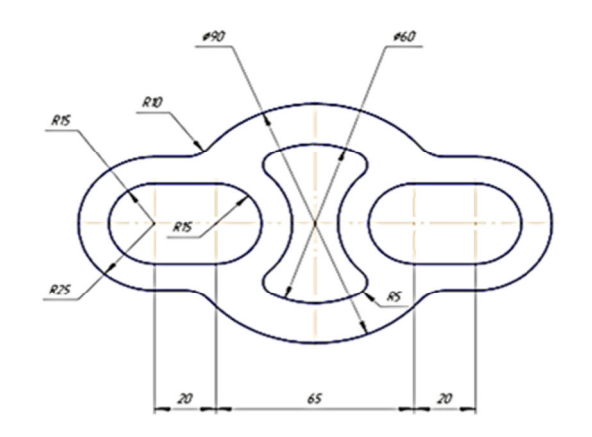

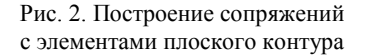

#### Fig. 2. Construction of conjugations with elements of a flat contour

На этом этапе отрабатываются команды построения геометрических примитивов (отрезков, дуг, окружностей и т. д.), команды редактирования («симметрия», «копирование», «сдвиг», «удаление части объекта»), нанесение размеров (линейных, диаметральных, радиальных), заполнения основной надписи и оформления чертежа.

Затем предлагается при изучении ГОСТ 2.305- 2008 освоить построение недостающей проекции по двум заданным и построение аксонометрического изображения (в соответствии с ГОСТ 2.317-2011).

Аксонометрическая проекция строится на первоначальном этапе с помощью команд редактирования (например, «копирование» и «поворот»), хотя в дальнейшем можно выполнять ассоциативное аксонометрическое изображение по 3D-модели.

На этом этапе (рис. 3) также осваивается трехмерное твердотельное моделирование операциями «выдавливание», «вырезание», создание связанных с 3D-моделью ассоциативных видов и аксонометрии.

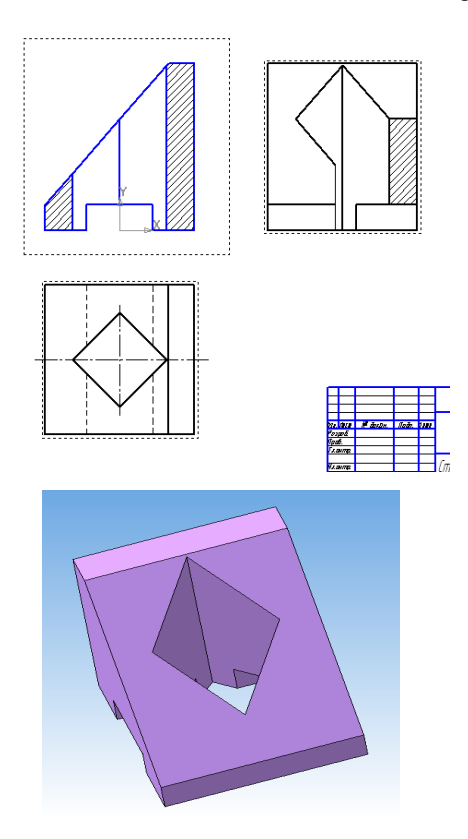

Рис. 3. Пример построения недостающего вида по двум заданным разрезов и аксонометрического изображения

Fig. 3. Example of constructing a missing view by two given views, cuts and axonometric drawing

На основе продуктов САПР осуществляется воспроизведение двухмерных и трехмерных взаимосвязей, построение моделей, которые еще реально не созданы, что позволяет снижать затраты при их реализации. Создание в «Компас-3D» чертежей и 3D-моделей способствует развитию пространственного мышления, позволяет достичь наилучшей наглядности и дает возможность обучающимся наиболее полно представить изучаемый объект с выявлением всех его геометрических форм.

Выполнение простых разрезов (рис. 4) по трехмерной модели строится с учетом симметрии детали при соединении половины вида и половины разреза. Для этого на опорном главном виде в меню «Вставка» выделяем в данном примере прямоугольную область (справа) для создания вспомогательного вида, а вспомогательную секущую плоскость задаем на виде сверху (горизонтально) через центр пятиугольника.

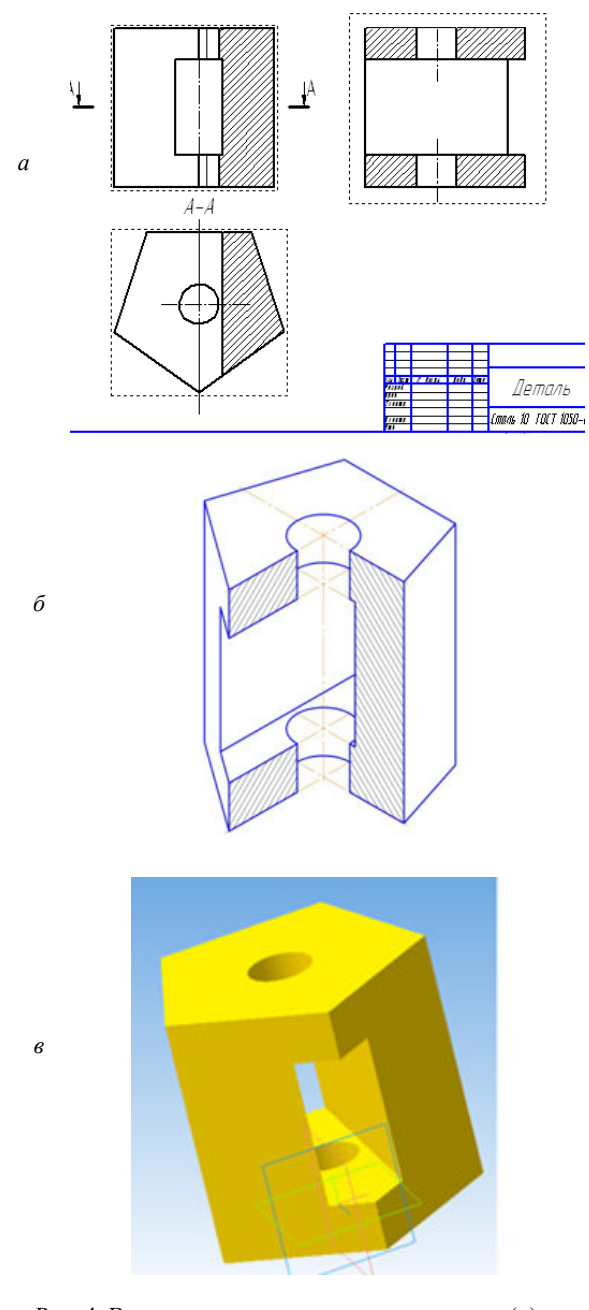

Рис. 4. Вариант построения простых разрезов (*a*), аксонометрии (*б*) и 3D-модели (*в*) призмы

Fig. 4. Variant of constructing simple sections (*a*), axonometry (*б*) and a 3D model (*в*) of a prism

Максимальное использование часов для самостоятельной работы позволит также освоить построение сложных разрезов (рис. 5), выполнить 3D-сборку по трехмерным моделям (рис. 6, *а*).

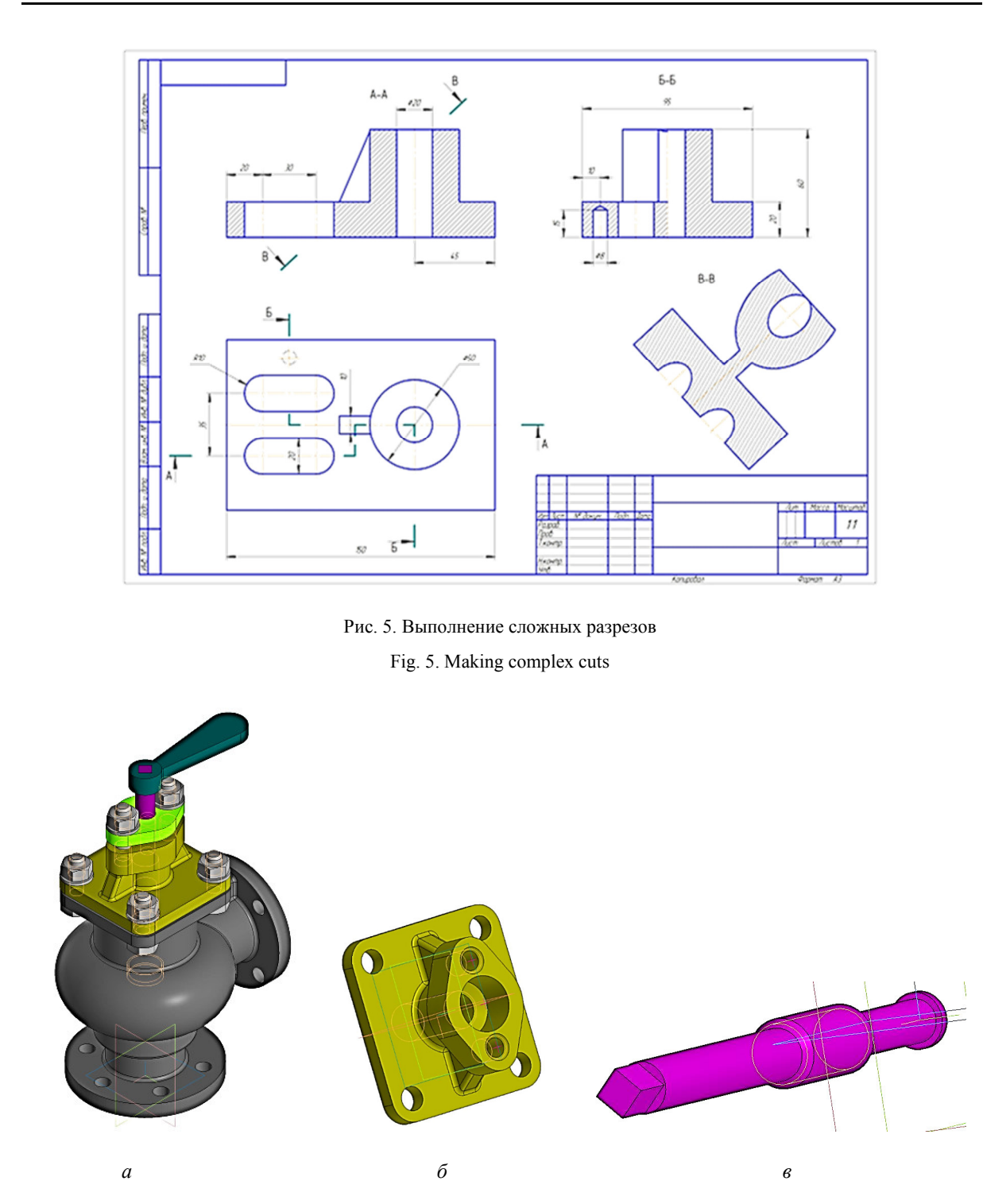

*Вестник АГТУ. Серия: Морская техника и технология. 2023. № 1 ISSN 2073-1574 (Print), ISSN 2225-0352 (Online) Новые образовательные технологии*

Рис. 6. Выполнение 3D-сборки вентиля запорного (*а*) по 3D-моделям (*б*, *в*) Fig. 6. Assembling a 3D shut-off valve (*a*) according to 3D models (*б*, *в*)

Для приближения учебного процесса и реальной работы инженера-конструктора на занятиях по инженерной графике обучающимся предлагается осуществить сборку в «Компас-3D» готового изделия, состоящего из 5–7 оригинальных деталей, например вентиля.

Главное преимущество современных систем трехмерного проектирования – способность быст*Vestnik ASTU. Series: Marine engineering and technologies. 2023. N. 1 ISSN 2073-1574 (Print), ISSN 2225-0352 (Online) New educational technologies* 

рого создания чертежей на основании трехмерной модели детали или сборки. При этом объемные модели и их чертежи ассоциированы между собой, т. е. любые изменения, внесенные в 3D-модель детали или сборки, автоматически отображаются на всех изображениях чертежей.

Для создания трехмерных моделей деталей (рис. 6, *б*, *в*) используются (кроме вышеперечисленных операций) также команды «вращение», «кинематическая», «по сечениям» и т. д.

Для промежуточного контроля знаний проводится как традиционное, так и компьютерное тестирование. С большого количества платформ для дистанционного обучения, в частности Moodle [4], можно проводить компьютерное тестирование. Этот вид контроля необходим для оценки овладения студентами определенных знаний по различным разделам дисциплины и подтверждения уровня знаний, умений, навыков и освоения компетенций.

Вариант тестового задания представлен на рис. 7: при ответе на все вопросы студент получает оценку автоматически. Возможно предварительное пробное тестирование.

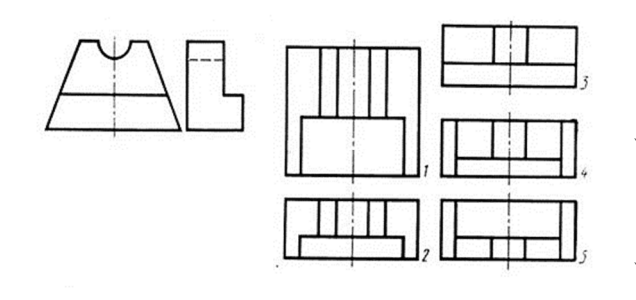

Рис. 7. Вариант теста по инженерной графике

#### Fig. 7. A test for engineering graphics

В ФГБОУ ВО «Астраханский государственный университет им. В. Н. Татищева» для студентов направления 13.03.02 «Электроэнергетика и электротехника», направленность (профиль) «Электрооборудование и электрохозяйство предприятий, организаций и учреждений», предусматривалась также курсовая работа по инженерной и компьютерной графике, в которой основным заданием являлось деталирование – создание чертежей деталей по сборочному чертежу с построением необходимых разрезов, нанесением размеров (рис. 8).

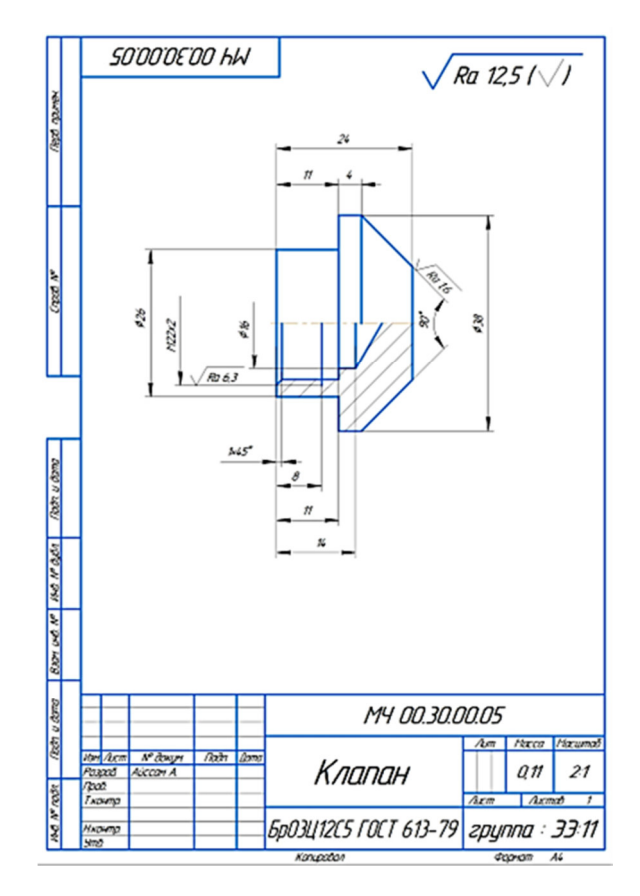

Рис. 8. Выполнение чертежа детали

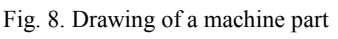

По созданной 3D-сборке выполнялся сборочный чертеж (рис. 9) в соответствии с ГОСТ 2.109-73.

Выполнение дипломной работы как завершение обучения будущего специалиста и его общепрофессионального развития подтверждает способность разбираться во всех разделах дисциплин, грамотно использовать источники информации и литературы в процессе обучения, применять актуальные средства исследования.

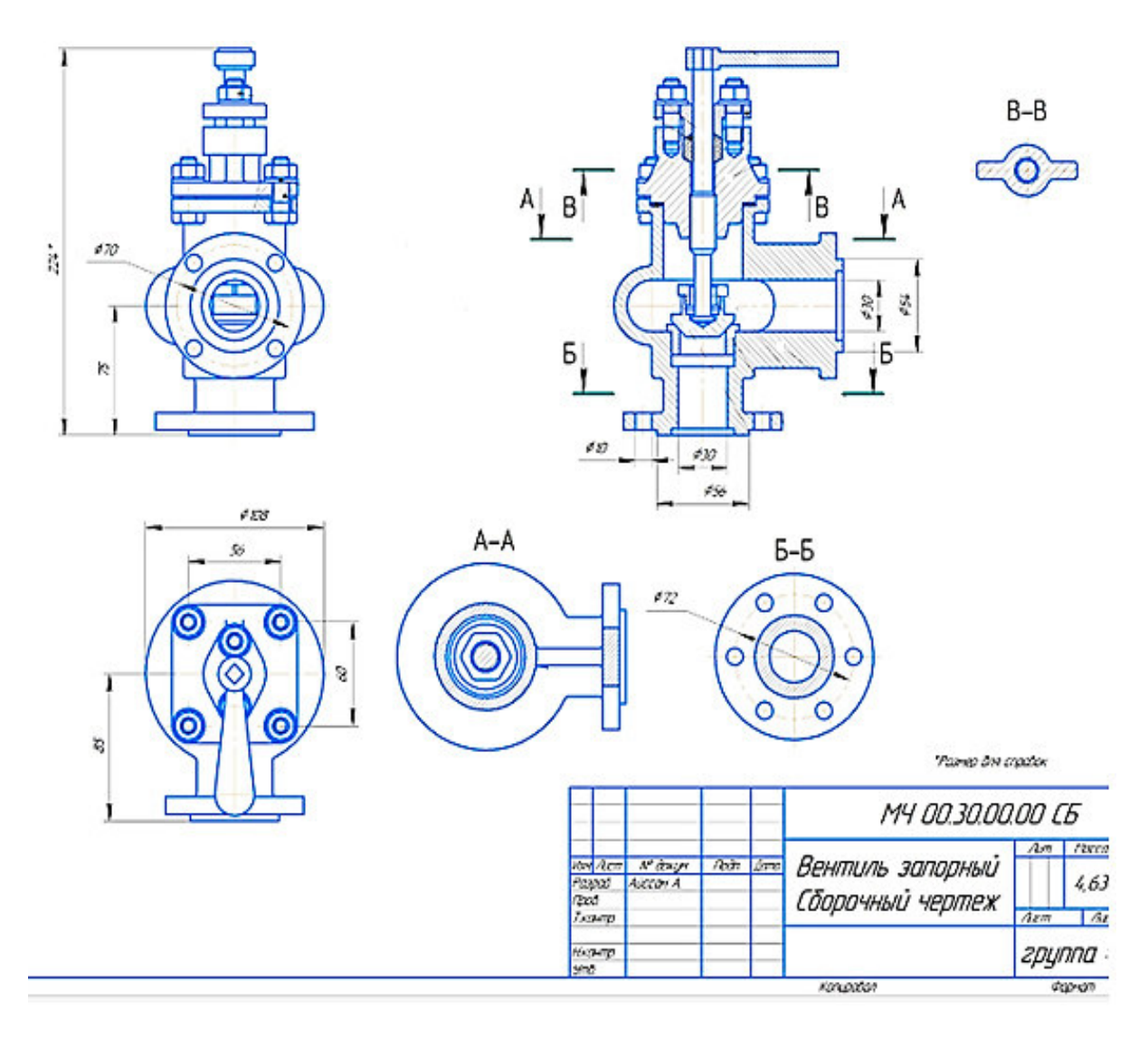

Рис. 9. Выполнение сборочного чертежа вентиля запорного по 3D-сборке

Fig. 9. Assembly drawing of a shut-off valve according to the 3D assembly

Студенты вышеуказанного направления должны уметь выполнять схемы различного вида и типа согласно ГОСТ 2.701-2008 (рис. 10), планы производственных участков, цехов с размещением электрооборудования и кабелей согласно ГОСТ 21.210- 2014, чертежи щитов, пультов и графические документы ГОСТ 2.109-73, а также спецификации (рис. 11) [5].

Для грамотного оформления текстовых документов, таблиц и других материалов в пояснительной записке к выпускной квалификационной работе должны быть изучены ГОСТ Р 2.105-2019, ГОСТ Р 2.106-2019 [6].

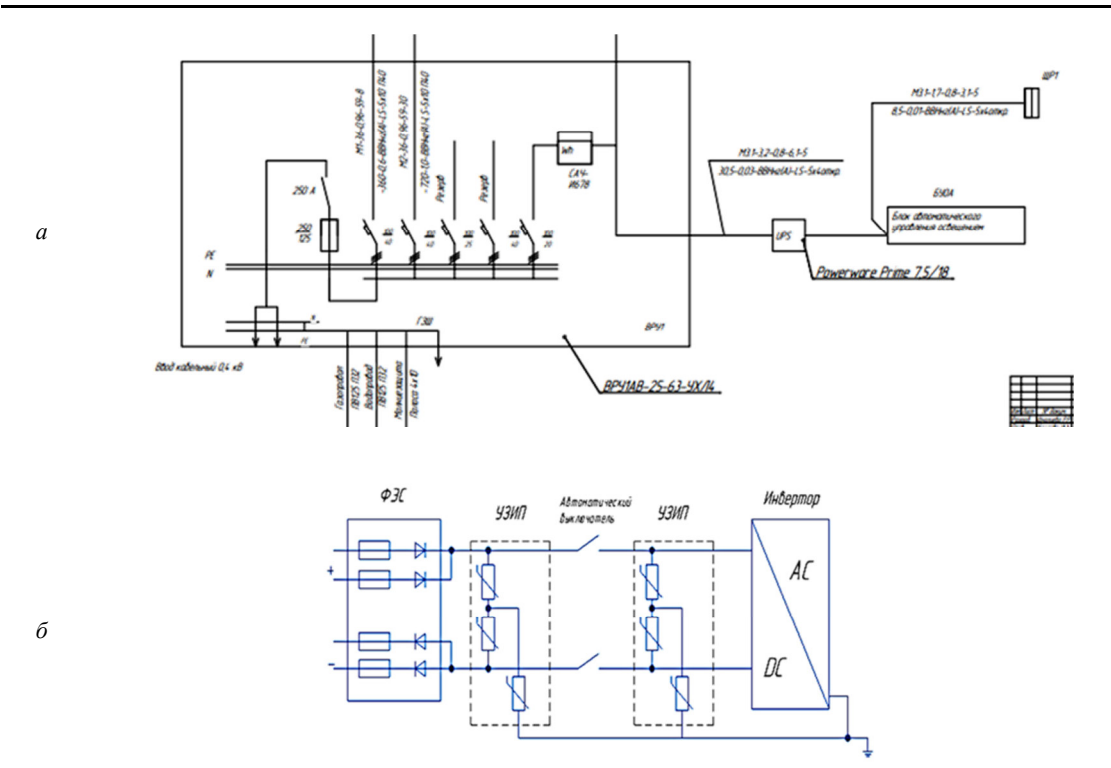

Рис. 10. Фрагменты схем: *а* – распределения; *б –* подключения Fig. 10. Fragments of diagrams: *a* – distribution; *б* – connection

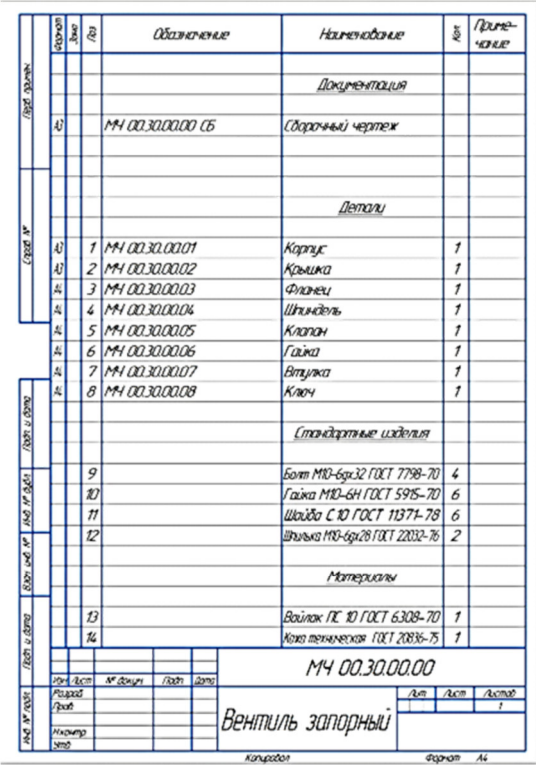

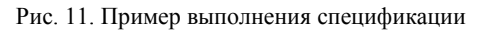

Fig. 11. Example of the specification

**Применение инженерной графики при подготовке технического задания на создание опытных образцов в рамках выпускных квалификационных и диссертационных работ** 

*Технологический процесс изготовления шумоизолирующего капота «КАПОНИСТР» для подвесных лодочных моторов.* 

В процессе исследовательских работ в рамках разработки выпускных квалификационных и диссертационных работ по направлению снижения шума маломерных судов была проведена работа по созданию технического задания на производство опытных образцов в специализированных мастерских [7]. Техническое задание состояло из текстовой части, в которой дано описание материала и процесса изготовления опытного образца, а графическая часть объекта, выполненная в программе «Компас-3D», содержала ряд чертежей, характеризующих инженерный объект с боковой, тыльной, передней, верхней сторон и в разрезе с указанием всех размеров. Также была выполнена объемная модель в программе «Компас-3D», которая далее использовалась в презентационном материале.

Производился поиск материалов для снижения шума подвесного лодочного мотора (ПЛМ), которые одновременно с хорошими звукопоглощающими характеристиками были бы устойчивы к агрессивным средам горюче-смазочных материалов, воздействию воды и ультрафиолета ввиду использования данной энергетической установки на открытом воздухе при отсутствии машинного отделения на маломерном флоте. Проектируемый капот предполагал многослойную, не однородную по толщине слоев конструкцию. Разработка многослойной конструкции связана с тем, что штатный однослойный пластиковый капот, изолируя воздушный шум ПЛМ, в то же время является излучателем звука, вызываемого вибрацией его стенок. Многослойный капот, в отличие от однослойного, будет изолировать как воздушный шум ПЛМ, так и звук, излучаемый вследствие вибраций внутренней стенки капота.

После подбора необходимого материала был разработан чертеж конструкции многослойного капота, получившего название «КАПОНИСТР» (рис. 12), 3D-модель (рис. 13), общий вид готового изделия представлен на рис. 14. На конструкцию «КАПОНИСТР» были получены патенты на полезную модель [8, 9].

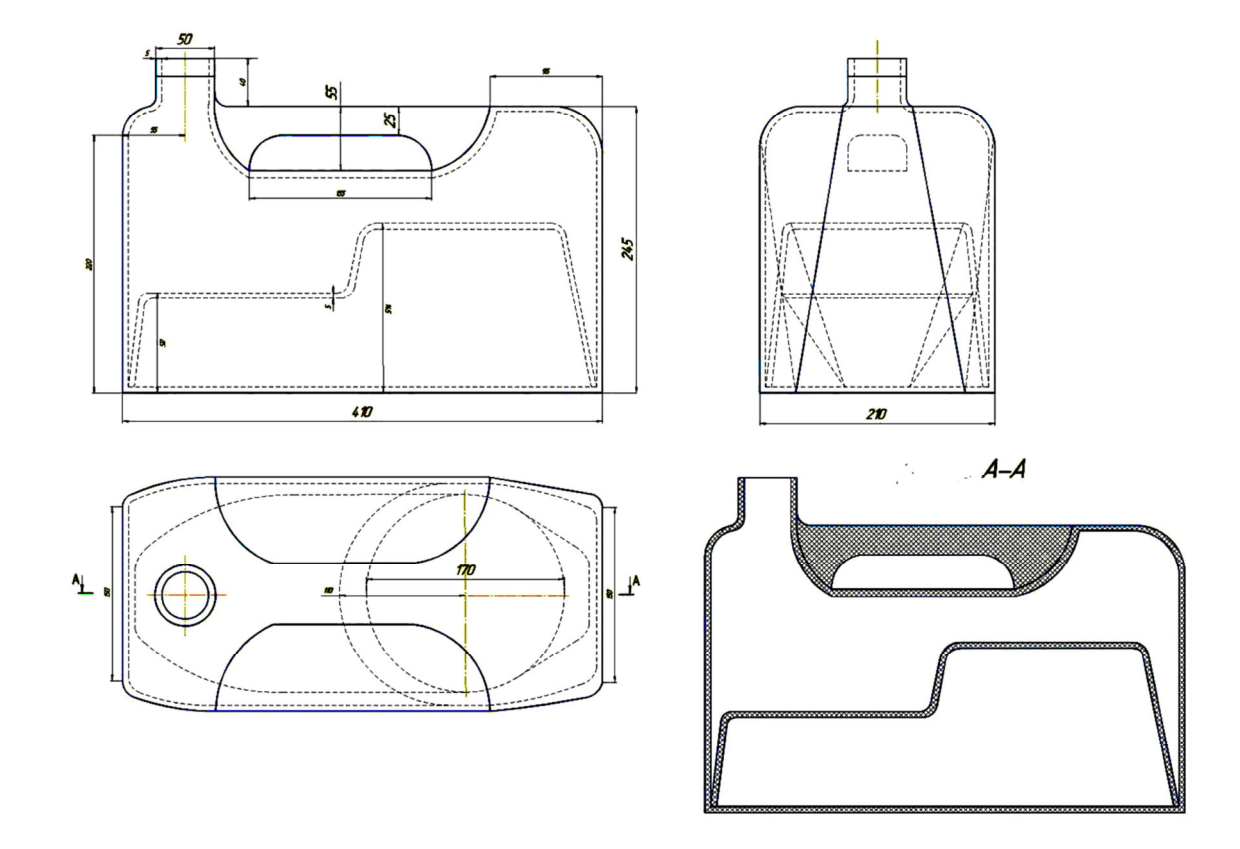

Рис. 12. Чертеж общего вида конструкции капота «КАПОНИСТР» Fig. 12. Drawing of a general view of the hood "KAPONISTR"

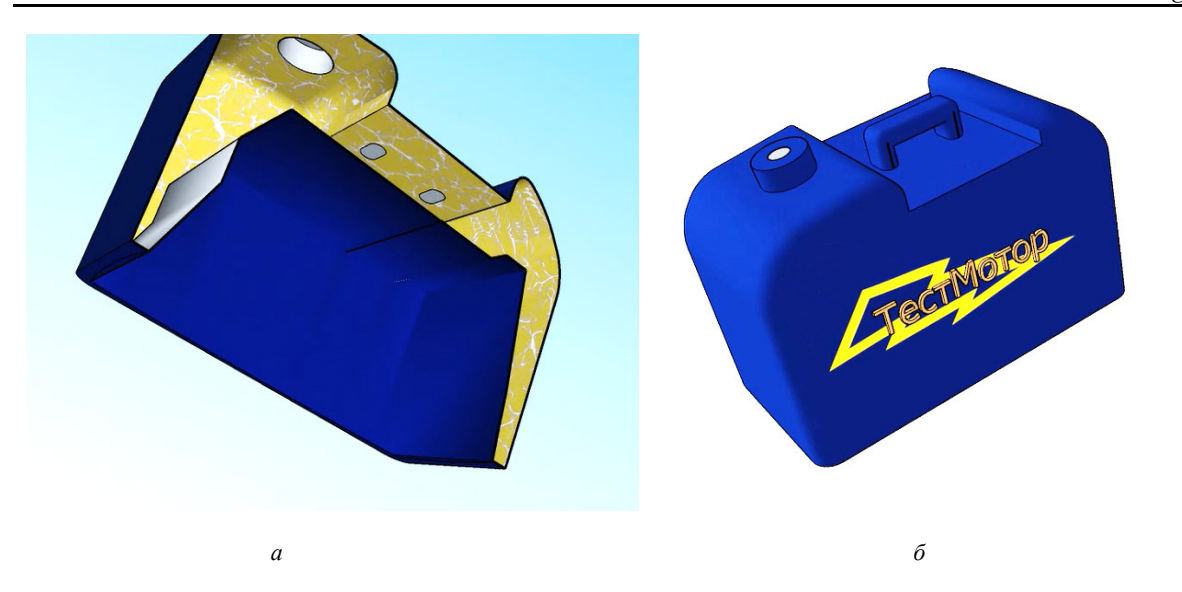

Рис. 13. Выполнение 3D-сборки капота «КАПОНИСТР»: *а* – в разрезе; *б* – внешний вид Fig. 13. 3D assembly of the hood "KAPONISTR": *a* – in section; *б* – general view

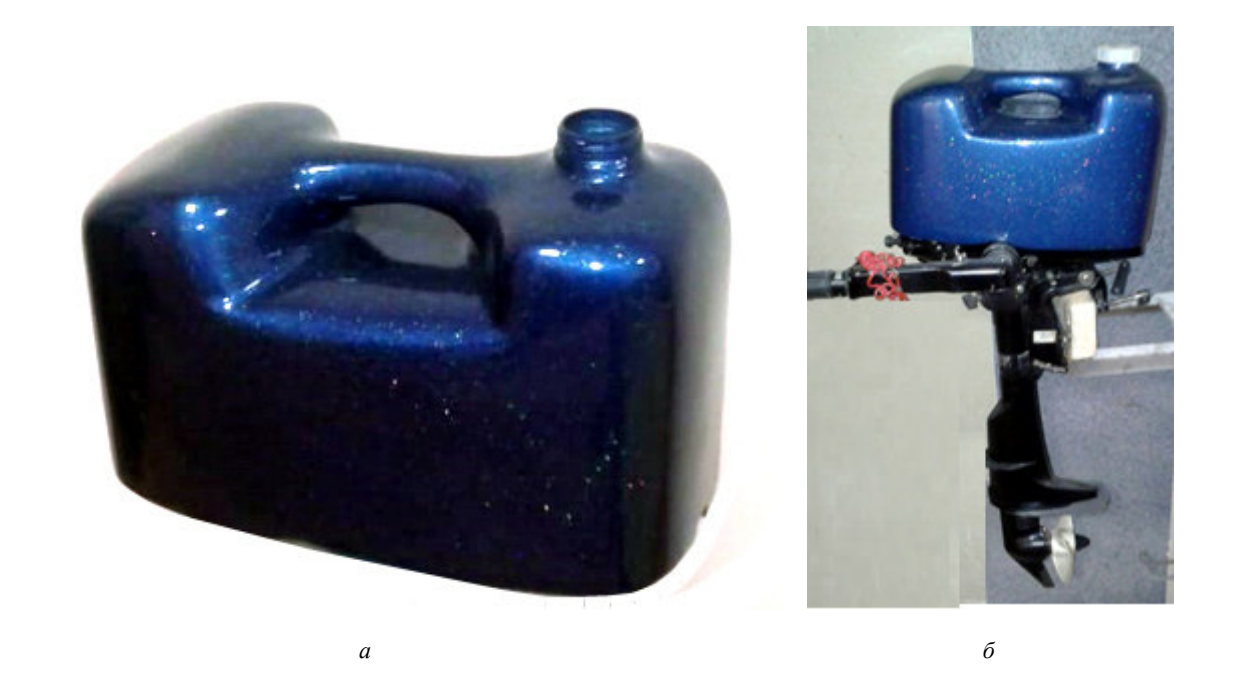

Рис. 14. Капот «КАПОНИСТР»: *а* – общий вид; *б* – установленный на ПЛМ вместо штатного капота Fig. 14. Hood "CAPONISTR": *a* – general view; *б* – hood CAPONISTR mounted on the outside motor instead of the standard hood

Далее техническое задание на изготовление инженерного объекта с рабочим названием «КАПО-НИСТР» было передано в цех для изготовления.

*Технологический процесс изготовления мягких шумоизолирующих капотов для ПЛМ.* 

Процесс подготовки технического задания и дальнейшее изготовление мягких шумоизолирующих капотов заключается в следующих этапах:

- 1. Обмер штатного капота ПЛМ.
- 2. Подбор материала.

3. Разработка выкроек материала для мягкого капота, которая производилась посредством программы «Компас-3D». Были произведены чертежи выкроек отдельных слоев материала капота: внутренний слой – болоньевая ткань; промежуточный слой – геотекстиль (дорнит), один или три слоя в зависимости от разрабатываемого капота; внешний слой – ткань типа «Оксфорд». Примеры чертежей выкроек для изготовления элементов мягкого капота для ПЛМ SEA-PRO 2,5 приведены на рис. 15*.*

4. Процесс сшивания элементов мягкого капота. Для сшивания элементов мягкого капота следует использовать капроновые нитки с большой степенью прочности для повышения износостойкости поверхности материала. Для исключения деформации промежуточного слоя следует внутренний слой и промежуточный (из шумоизоляции) сшивать отдельными секторами (рис. 16). После проведенных работ чертежи были переданы в портную мастерскую для создания опытного образца (рис. 17).

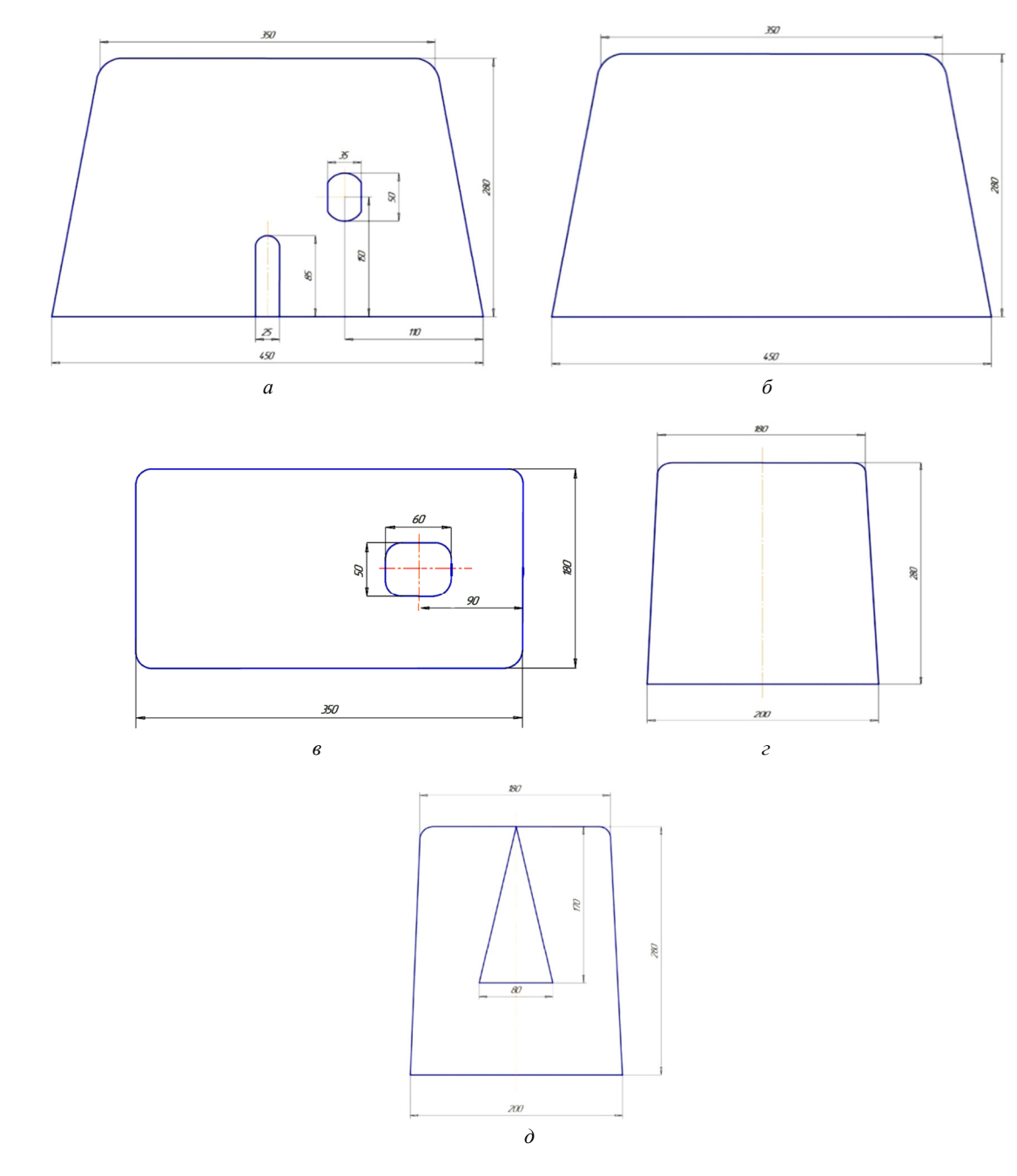

Рис. 15. Выкройка: *а* – боковой стороны № 1; *б* – боковой стороны № 2; *в* – верхней стороны; *г* – торцевой стороны № 1; *д* – торцевой стороны № 2

Fig. 15. Pattern: *a* – side No. 1; *б* – side No. 2; *в* – upper side; *г* – bottom side No. 1; *д* – bottom side No. 2

*Vestnik ASTU. Series: Marine engineering and technologies. 2023. N. 1 ISSN 2073-1574 (Print), ISSN 2225-0352 (Online) New educational technologies* 

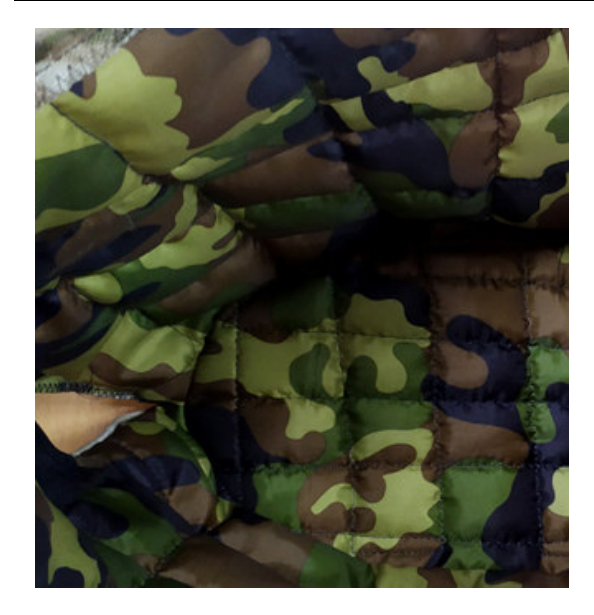

Рис. 16. Сшивание внутреннего и промежуточного слоя секторами

Fig. 16. Stitching the inner and intermediate layers with sectors

Согласно результатам эксперимента мягкое капотирование является эффективным способом снижения шума. Наибольший эффект мягкого капотирования достигается на полном ходу ПЛМ. Наибольшую эффективность показал вариант капота в составе: ткань «Оксфорд», геотекстиль – дорнит (3 слоя), болоньевая ткань, он позволяет снизить уровень звука на 8,9 дБА, а на отдельных частотах – до 13,5 дБА. Мягкое капотирование снижает шум на высоких частотах от 1 000 Гц и выше, на низких частотах структурный шум преобладает, но может быть снижен при помощи виброизоляции транца и крепления ПЛМ.

1. Вольхин К. А., Астахова Т. А. Использование информационных технологий в курсе начертательной геометрии // Омск. науч. вестн. 2012. № 2. С. 282–286.

2. Петухова А. В. Образовательное пространство кафедры графического цикла в условиях глобальной цифровизации образования // Проф. образование в соврем. мире. 2019. Т. 9. № 2. С. 2786–2795.

3. Степанов А. П., Сабирова Н. К., Золотоносов Я. Д. Проблемы преподавания графических дисциплин в системе общетехнической подготовки инженеровэнергетиков // Проблемы энергетики. 2003. № 3-4. С. 123–129.

4. Вольхин К. А. Применение модульной объективно-ориентированной дистанционной системы обучения в инженерной графической подготовке студента // Проблемы качества графической подготовки студентов в техническом вузе: проблемы, традиции и инновации. 2017. Т. 1. С. 195–202.

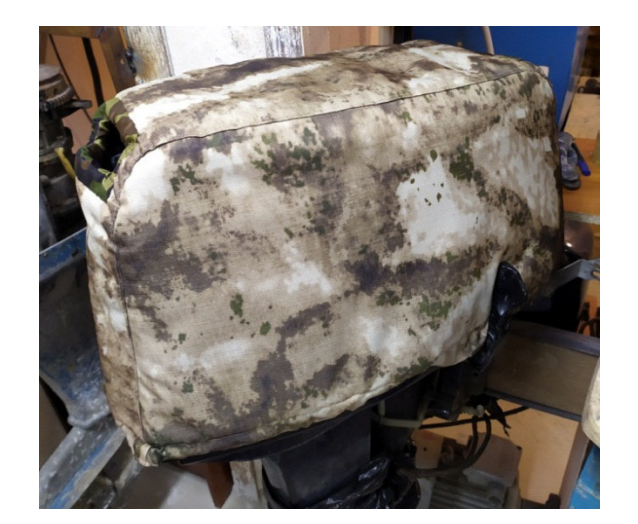

Рис. 17. Примерка капота на ПЛМ Fig. 17. Fitting the hood on the outboard motor

#### **Заключение**

Разработчики САПР предусмотрели интероперабельность своих продуктов – использование геометрической модели объекта одной системы для основы информации – в другой. Отечественные системы проектирования успешно осваиваются студентами и позволяют на высоком уровне решать задачи графической подготовки. Изучение других программных продуктов стимулирует навыки работы на последующих курсах обучения.

Инновационный подход изучения инженерной графики формирует необходимые компетенции студентов и развивает учебно-методическую базу современных концепций проектирования. 3D-моделирование позволяет выявить все конструктивные особенности изделия, дает высокую информативность, не требует высоких финансовых затрат.

#### **Список источников**

5. Тен М. Г. Решение актуальных проблем модернизации преподавания графических дисциплин // Актуальные проблемы модернизации высшей школы: модернизация отечественного высшего образования в контексте национальных традиций: материалы XXX Междунар. науч.-метод. конф. (Новосибирск, 30 января 2019 г.). Новосибирск: Изд-во СГУПС, 2019. С. 275–278.

6. Болбат О. Б., Петухова А. В., Андрюшина Т. В. Электронное учебно-методическое сопровождение дисциплин // Образоват. технологии и о-во. 2019. Т. 22. № 2. С. 78–84.

7. Хмельницкий К. Е., Покусаев М. Н. Анализ частотного спектра шума подвесного лодочного мотора Hangkai 4.0 при капотировании // Вестн. Астрахан. гос. техн. ун-та. Сер.: Морская техника и технология. 2020. № 3. С. 33–39.

8. Пат. RU 190005 U1 Рос. Федерация. Шумоизолирующий капот для подвесного лодочного мотора / Хмельниций К. Е., Покусаев М. Н. № 2018142095; аявл. 28.11.2018; опубл. 14.06.2019.

9. Пат. RU 194855 U1 Рос. Федерация. Шумоизолирующий капот для подвесного лодочного мотора / Хмельниций К. Е., Покусаев М. Н. № 2019131228; заявл. 01.10.2019; опубл. 25.12.2019.

**References** 

1. Vol'khin K. A., Astakhova T. A. Ispol'zovanie informatsionnykh tekhnologii v kurse nachertatel'noi geometrii [Using information technologies in descriptive geometry course]. *Omskii nauchnyi vestnik,* 2012, no. 2, pp. 282-286.

2. Petukhova A. V. Obrazovatel'noe prostranstvo kafedry graficheskogo tsikla v usloviiakh global'noi tsifrovizatsii obrazovaniia [Educational space of department of graphic cycle in context of global digitalization of education]. *Professional'noe obrazovanie v sovremennom mire,*  2019, vol. 9, no. 2, pp. 2786-2795.

3. Stepanov A. P., Sabirova N. K., Zolotonosov Ia. D. Problemy prepodavaniia graficheskikh distsiplin v sisteme obshchetekhnicheskoi podgotovki inzhenerov-energetikov [Problems of teaching graphic disciplines in system of general technical training of electrical engineers]. *Problemy energetiki,* 2003, no. 3-4, pp 123-129.

4. Vol'khin K. A. Primenenie modul'noi ob"ektivnoorientirovannoi distantsionnoi sistemy obucheniia v inzhenernoi graficheskoi podgotovke studenta [Application of modular objective-oriented distance learning system in engineering graphic training of students]. *Problemy kachestva graficheskoi podgotovki studentov v tekhnicheskom vuze: problemy, traditsii i innovatsii,* 2017, vol. 1, pp. 195-202.

5. Ten M. G. Reshenie aktual'nykh problem modernizatsii prepodavaniia graficheskikh distsiplin. Aktual'nye problemy modernizatsii vysshei shkoly: modernizatsiia otechestvennogo vysshego obrazovaniia v kontekste natsional'nykh traditsii [Solving urgent problems of modernizing teaching graphic disciplines. Actual problems of modernization of higher education: modernization of domestic higher education in context of national traditions]. *Materialy XXX Mezhdunarodnoi nauchno-metodicheskoi konferentsii (Novosibirsk, 30 ianvaria 2019 g.).* Novosibirsk, Izd-vo SGUPS, 2019. Pp. 275-278.

6. Bolbat O. B., Petukhova A. V., Andriushina T. V. Elektronnoe uchebno-metodicheskoe soprovozhdenie distsiplin [Electronic educational and methodological support of disciplines]. *Obrazovatel'nye tekhnologii i obshchestvo,* 2019, vol. 22, no. 2, pp. 78-84.

7. Khmel'nitskii K. E., Pokusaev M. N. Analiz chastotnogo spektra shuma podvesnogo lodochnogo motora Hangkai 4.0 pri kapotirovanii [Analysis of noise frequency spectrum of outboard motor Hangkai 4.0 under nosing]. *Vestnik Astrakhanskogo gosudarstvennogo tekhnicheskogo universiteta. Seriia: Morskaia tekhnika i tekhnologiia,* 2020, no. 3, pp. 33-39.

8. Khmel'nitsii K. E., Pokusaev M. N. *Shumoizoliruiushchii kapot dlia podvesnogo lodochnogo motora* [Noise-insulating hood for outboard boat motor]. Patent RF, no. 2018142095, 14.06.2019.

9. Khmel'nitsii K. E., Pokusaev M. N. *Shumoizoliruiushchii kapot dlia podvesnogo lodochnogo motora* [Noise-insulating hood for outboard motor]. Patent RF, no. 2019131228, 25.12.2019.

Статья поступила в редакцию 29.11.2022; одобрена после рецензирования 13.01.2023; принята к публикации 23.01.2023 The article was submitted 29.11.2022; approved after reviewing 13.01.2023; accepted for publication 23.01.2023

#### **Информация об авторах / Information about the authors**

*Ирина Алексеевна Козлова* – кандидат технических наук, доцент; доцент кафедры механики и инженерной графики; Астраханский государственный технический университет; доцент кафедры электротехники, электроники и автоматики; Астраханский государственный университет им. В. Н. Татищева; irina\_20002000@mail.ru

*Тамара Викторовна Гусева* – доцент кафедры механики и инженерной графики; Астраханский государственный технический университет; toma.28.01.53@mail.ru

*Константин Евгеньевич Хмельницкий* – кандидат технических наук; доцент кафедры эксплуатации водного транспорта; Астраханский государственный технический университет; chuchera80@mail.ru

*Irina A. Kozlova* – Candidate of Sciences in Technology, Assistant Professor; Assistant Professor of the Department of Mechanics and Engineering Graphics; Astrakhan State Technical University; Assistant Professor of the Department of Electrical Engineering, Electronics and Automation; Astrakhan Tatishchev State University; irina\_20002000@mail.ru

*Tamara V. Guseva* – Assistant Professor of the Department of Mechanics and Engineering Graphics; Astrakhan State Technical University; toma.28.01.53@mail.ru

*Konstantin E. Khmelnitsky* – Candidate of Sciences in Technology; Assistant Professor of the Department of Water Transport Operation; Astrakhan State Technical University; chuchera80@mail.ru

 $\sim$   $\sim$   $\sim$   $\sim$   $\sim$